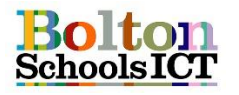

## **National Curriculum Links: KS2 Computing**

- **design, write and debug programs that accomplish specific goals, including controlling or simulating physical systems; solve problems by decomposing them into smaller parts**
- **use sequence, selection, and repetition in programs; work with variables and various forms of input and output**
- **use logical reasoning to explain how some simple algorithms work and to detect and correct errors in algorithms and programs**

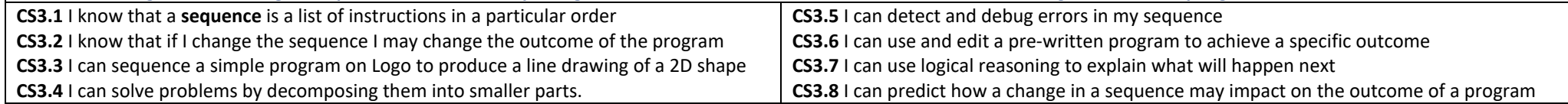

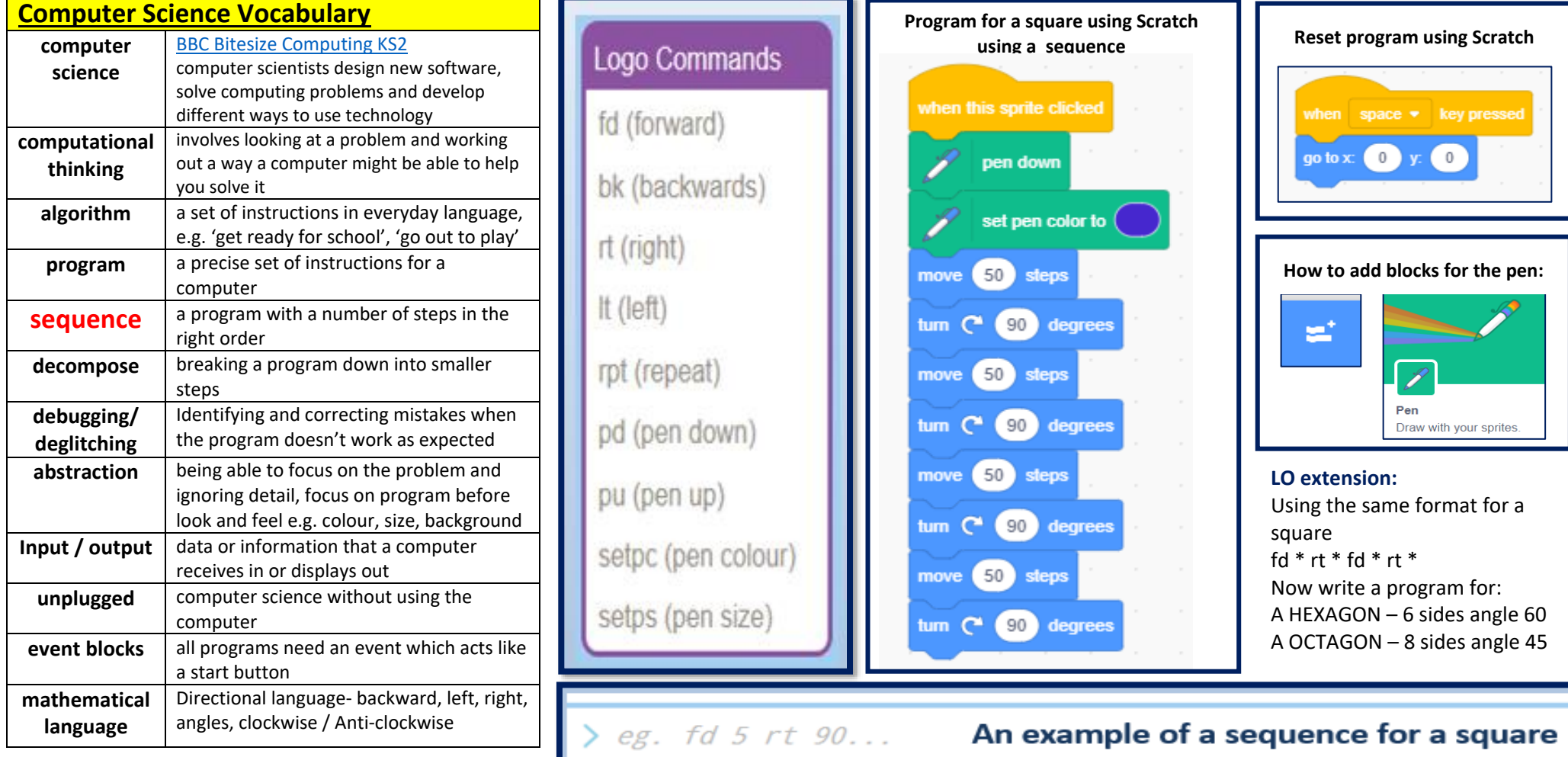

setpc red fd 5 rt 90 fd 5 rt 90 fd 5 rt 90 fd 5 rt 90 setpc